## **Scene Selection**

Common scenes that are often encountered can be recorded with the most suitable settings.

1 Touch is to display the menu.

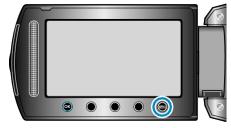

2 Select "MANUAL SETTING" and touch  $\circledast$ .

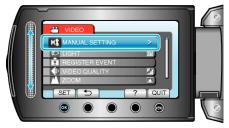

 ${\it 3}$  Select "SCENE SELECT" and touch @.

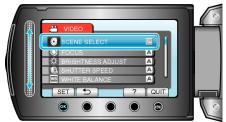

4 Select the scene and touch  $\textcircled{\mbox{\sc en}}$ .

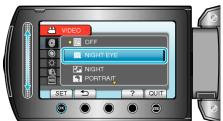

• After setting, touch 🗐.

| Setting        | Effect                                                                                                    |
|----------------|----------------------------------------------------------------------------------------------------|
| NIGHT          | Increases gain and brightens the scene automatically                                                                                                    |
| EYE            | when the surrounding is dark.                                                                                                    |
|                | To prevent camera shake, use a tripod.<br>OFF ON                                                                                                    |
|                |                                                                                                    |
|                |                                                                                                    |
|                |                                                                                                    |
|                |                                                                                                    |
|                | and the second second s |
|                |                                                                                                    |
| NIGHT          | Captures night scenes naturally.                                                                                                    |
|                | OFF ON                                                                                                    |
|                |                                                                                                    |
|                |                                                                                                    |
|                |                                                                                                    |
|                |                                                                                                    |
|                |                                                                                                    |
| POR-<br>TRAIT  | Blurs the background to bring out the people in the pic ture.                                                                                                    |
|                | OFF ON                                                                                                    |
|                |                                                                                                    |
|                |                                                                                                    |
|                |                                                                                                    |
|                |                                                                                                    |
|                |                                                                                                    |
| SPORTS         | Captures fast-moving subjects clearly in every single                                                                                                    |
|                | frame.<br>OFF ON                                                                                                    |
|                |                                                                                                    |
|                |                                                                                                    |
|                |                                                                                                    |
|                |                                                                                                    |
|                | Contraction of the second                                                                                                    |
|                |                                                                                                    |
| SNOW           | Prevents the subject from appearing too dark when re-<br>cording snow scenes on a sunny day.                                                                                                    |
|                | OFF ON                                                                                                    |
|                |                                                                                                    |
|                |                                                                                                    |
|                |                                                                                                    |
|                |                                                                                                    |
|                |                                                                                                    |
| SPOT-<br>LIGHT | Prevents the human subject from appearing too bright                                                                                                    |
|                | der light.                                                                                                    |
|                | OFF ON                                                                                                    |
|                |                                                                                                    |
|                |                                                                                                    |
|                |                                                                                                    |
|                |                                                                                                    |
|                |                                                                                                    |